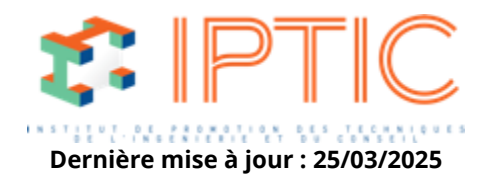

# **[Numérique & logiciels](https://iptic.fr/formations/numerique-logiciels/) [Logiciels Eclairagisme](https://iptic.fr/formations/numerique-logiciels/logiciels-eclairagisme/) [Nos classes virtuelles](https://iptic.fr/formations/nos-classes-virtuelles/) [Eclairage](https://iptic.fr/formations/nos-classes-virtuelles/eclairage/)**

# **DIALUX EVO 12 - INITIATION**

# **2 jours - 14 heures**

# **Public concerné**

Installateurs électriques, bureaux d'études, designers, architectes, fabricants, distributeurs, maîtres d'ouvrage et exploitants.

#### **OBJECTIF**

A l'issue de cette formation le stagiaire sera capable de réaliser une étude en éclairagisme sous le logiciel DIALux Evo.

#### **Prérequis**

Avoir des notions de base en éclairagisme, en CAO et visualisation de l'espace (niveau scolaire BAC minimum).

# **OBJECTIFS PEDAGOGIQUES**

- Savoir dimensionner une installation d'éclairage économe en énergie en fonction des exigences photométriques et des caractères techniques, des dispositifs mis en oeuvre.
- Création d'un modèle 3D de la pièce éclairée.
- Savoir implanter et choisir les luminaires choisis.
- Comprendre les informations photométriques.
- Calculer et éditer les résultats de la simulation sur les scènes intérieures et extérieures et interface dans le BIM avec l'IFC (v2.3).

# **MOYENS PÉDAGOGIQUES**

- Commentaire : la version gratuite de DIALux n'intègre plus le module d'importation IFC il conviendra de valider sur quelle version les apprenants travailleront.
- Supports de cours.
- Utilisation du logiciel.
- Questionnaire (QCM).

IPTIC-Numéro Déclaration d'Activité : 11 75 48018 75 - https://iptic.fr/

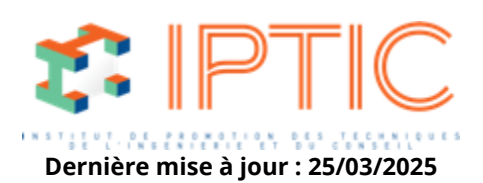

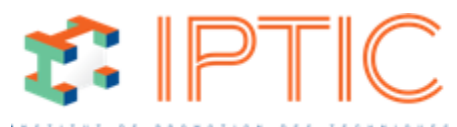

Accès illimité après la formation aux n**oednière nise a jou***v***alidés loces** la formation.

# **MODALITÉS D'ÉVALUATION DES ACQUIS**

- QCM d'évaluation noté en fin de session pour validation des acquis.
- Dépôt et évaluation des travaux fait par les apprenants au cours de la formation.

#### **Validation**

Feuilles d'émargement individuelles et attestation de formation.

#### **Accueil :**

Tour de table Attentes des participants Présentation des objectifs et du programme de formation.

#### **Premier pas dans DIALux evo, l'écran de démarrage.**

#### **Découverte de l'espace de travail, des outils et fonctionnalités.**

#### **Création du projet d'éclairage intérieur et extérieur.**

Création d'un projet (importation dwg/dxf/image raster). Création de scènes d'éclairage. Application de textures et couleurs (utilisation des textures existantes et création). Sélection et implantation de luminaires d'après les fichiers photométriques (.ies, ldt, uld…). Rapports de calculs (publication et lecture des résultats).

#### **Fonctionnalités complémentaires et réponses aux questions.**

#### **Evaluation sur projet.**

#### **Surfaces de calcul et UGR.**

# **Lumière du jour avec prise en compte du Co2 et de l'énergie économisée.**

#### **Interface avec le BIM.**

**Évaluation – Conclusion** Validation des acquis Evaluation de satisfaction des stagiaires Conclusion

**TARIF PUBLIC :** 990,00 € H.T.

IPTIC-Numéro Déclaration d'Activité : 11 75 48018 75 - https://iptic.fr/

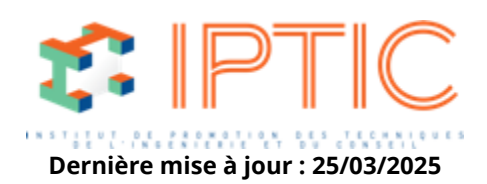